Sconsigliamo di posizionare cornici e passepartout vicino ai margini per evitare imprecisioni dovute alle tolleranze di taglio.

Estendere lo sfondo fino a questa traccia per evitare che si crei del bianco indesiderato

#### **Linea di Taglio**

Non posizionare elementi grafici importanti troppo vicino a questa traccia.

**Tutto quello presente oltre questa linea Fucsia sarà posto sul retro della bandiera**

#### **Area Visibile**

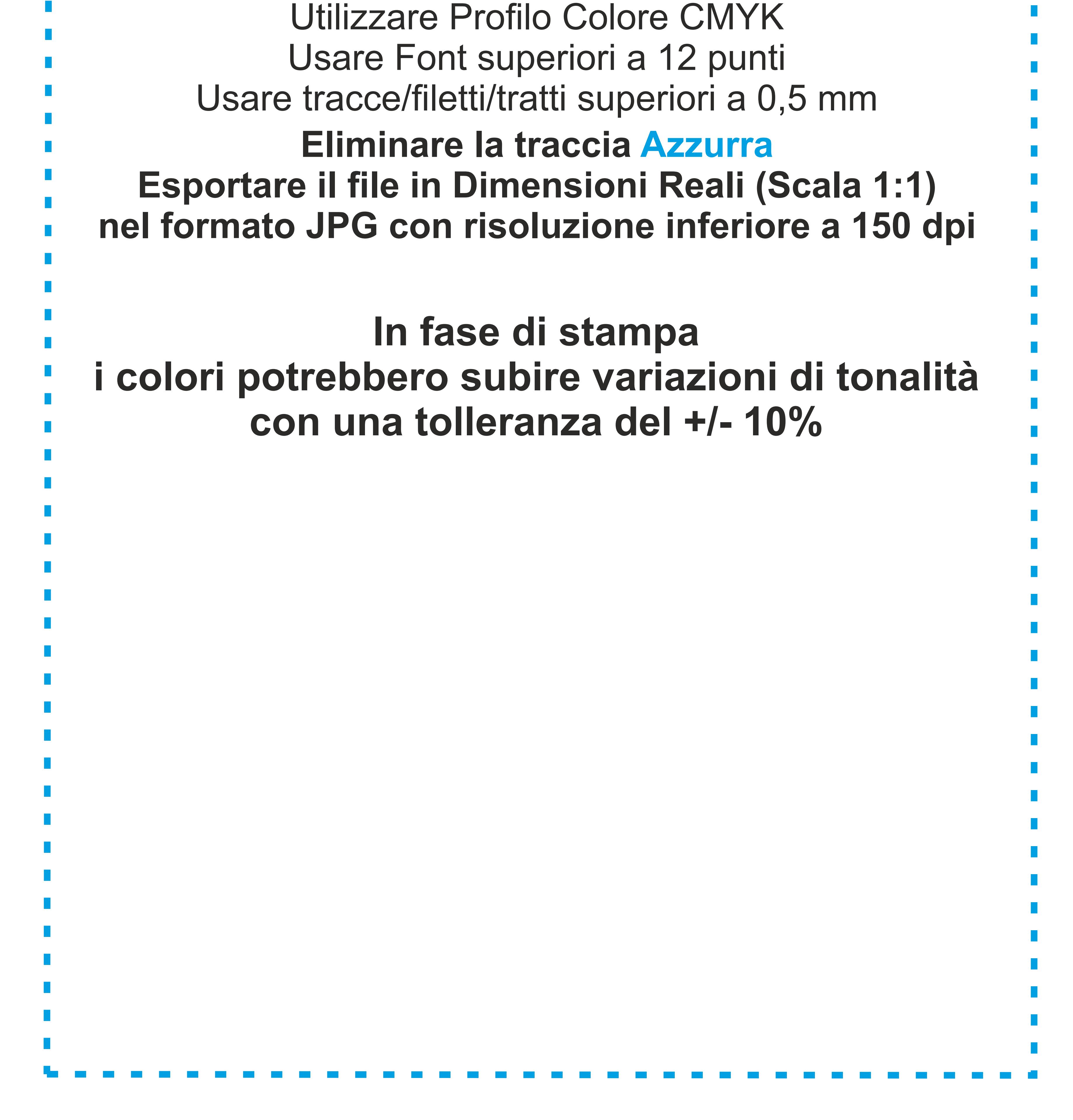

Posizionare tutti gli elementi importanti (loghi/Testi) all'interno di quest'area Azzurra. **Eliminare questa traccia prima dell'esportazione del file. ATTENZIONE!**

**Se presente nel file definitivo sarà stampata.** 

#### **Zona di Sicurezza**

### STANDARD **FLIGHT'S**

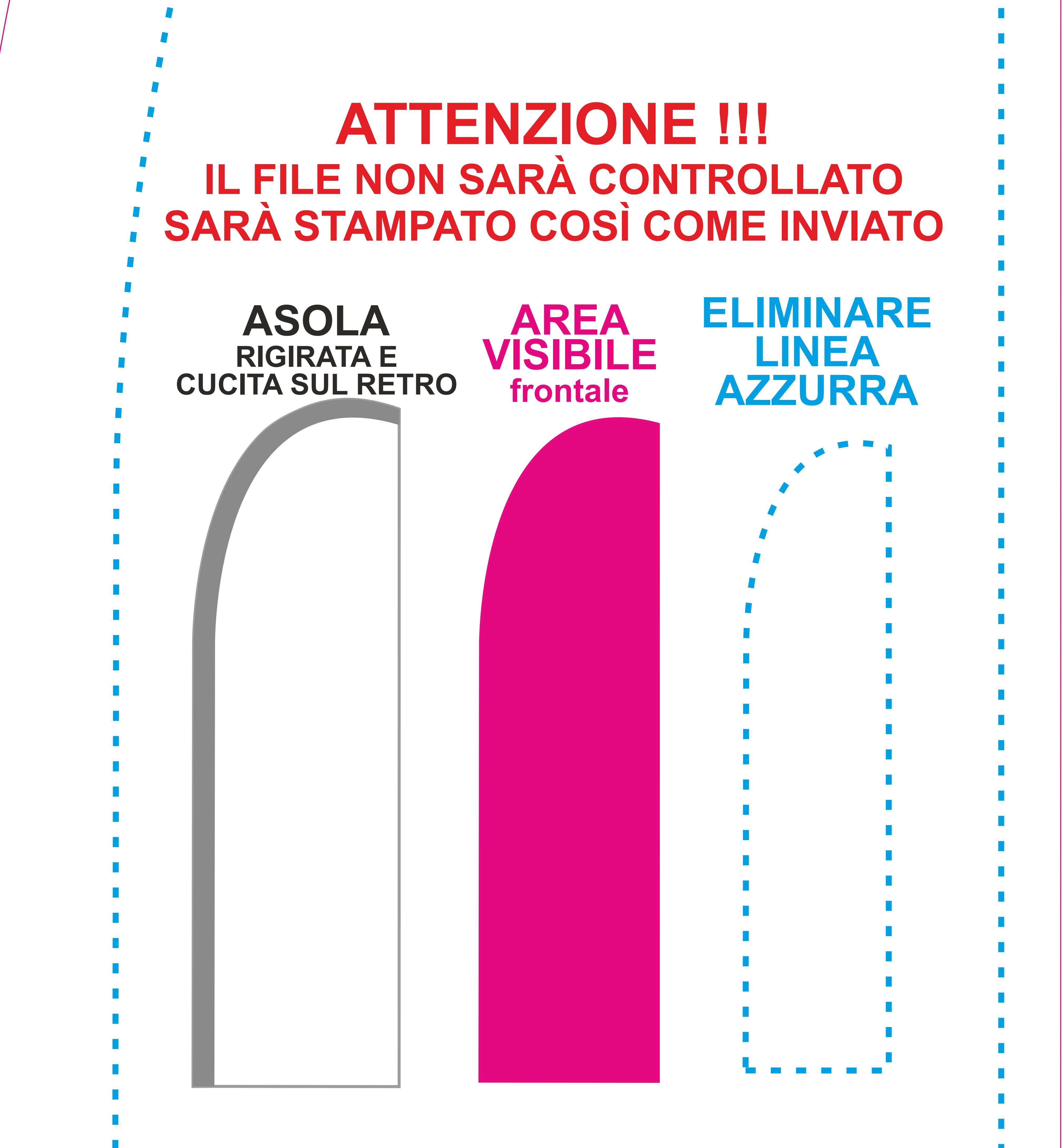

#### **REQUISITI OBBLIGATORI FILE DI STAMPA:**

**In fase di stampa i colori potrebbero subire variazioni di tonalità con una tolleranza del +/- 10%**

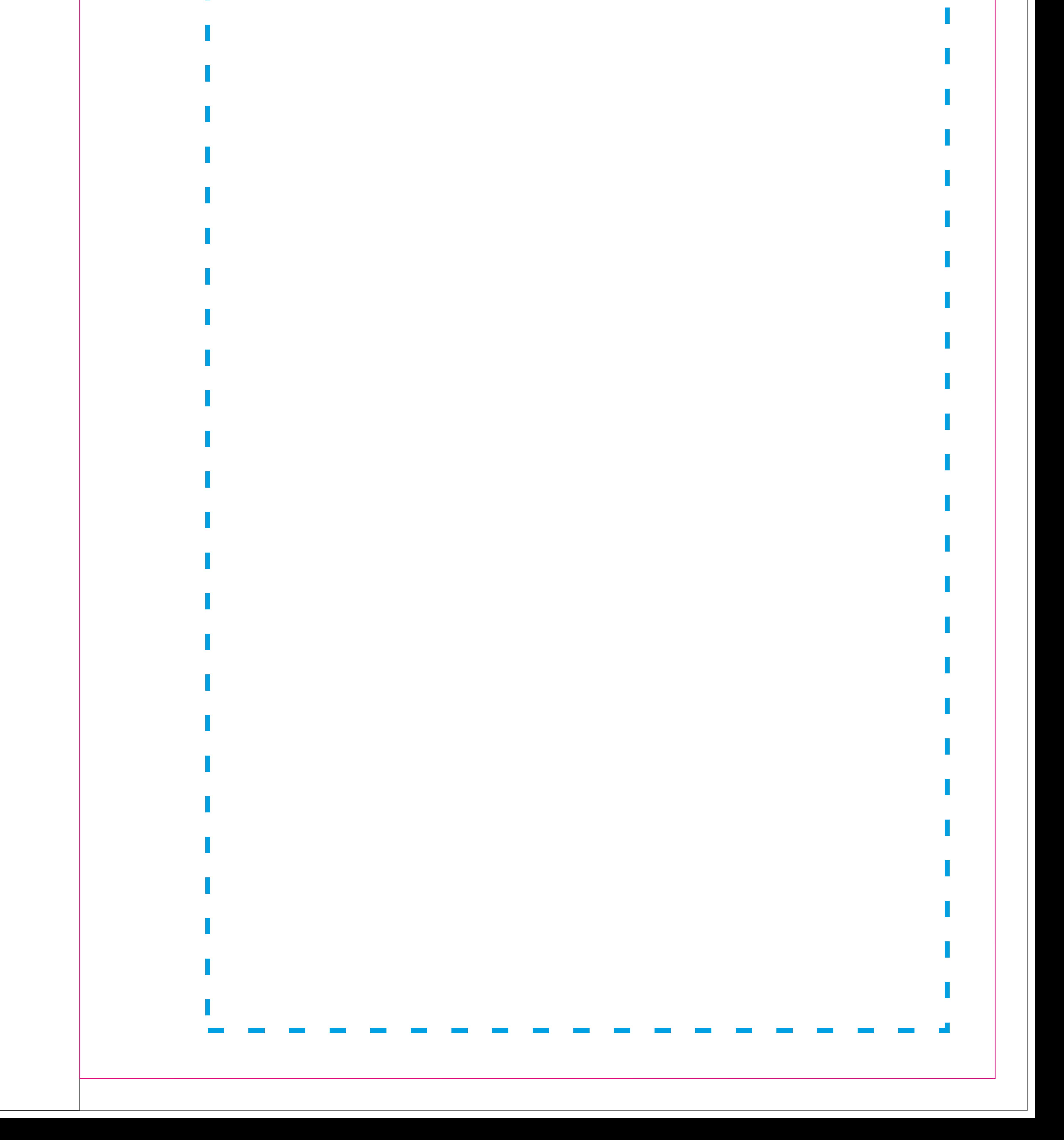

# **STANDARD**<br>FLIGHT M

### **ATTENZIONE !!!**

Sconsigliamo di posizionare cornici e passepartout vicino ai margini per evitare imprecisioni dovute alle tolleranze di taglio. Non posizionare elementi grafici importanti troppo vicino a questa traccia. **Tutto quello presente oltre questa linea Fucsia sarà posto sul retro della bandiera** Posizionare tutti gli elementi importanti (loghi/Testi) all'interno di quest'area Azzurra. **Eliminare questa traccia prima dell'esportazione del file. ATTENZIONE! Se presente nel file definitivo sarà stampata. Zona di Sicurezza REQUISITI OBBLIGATORI FILE DI STAMPA:**

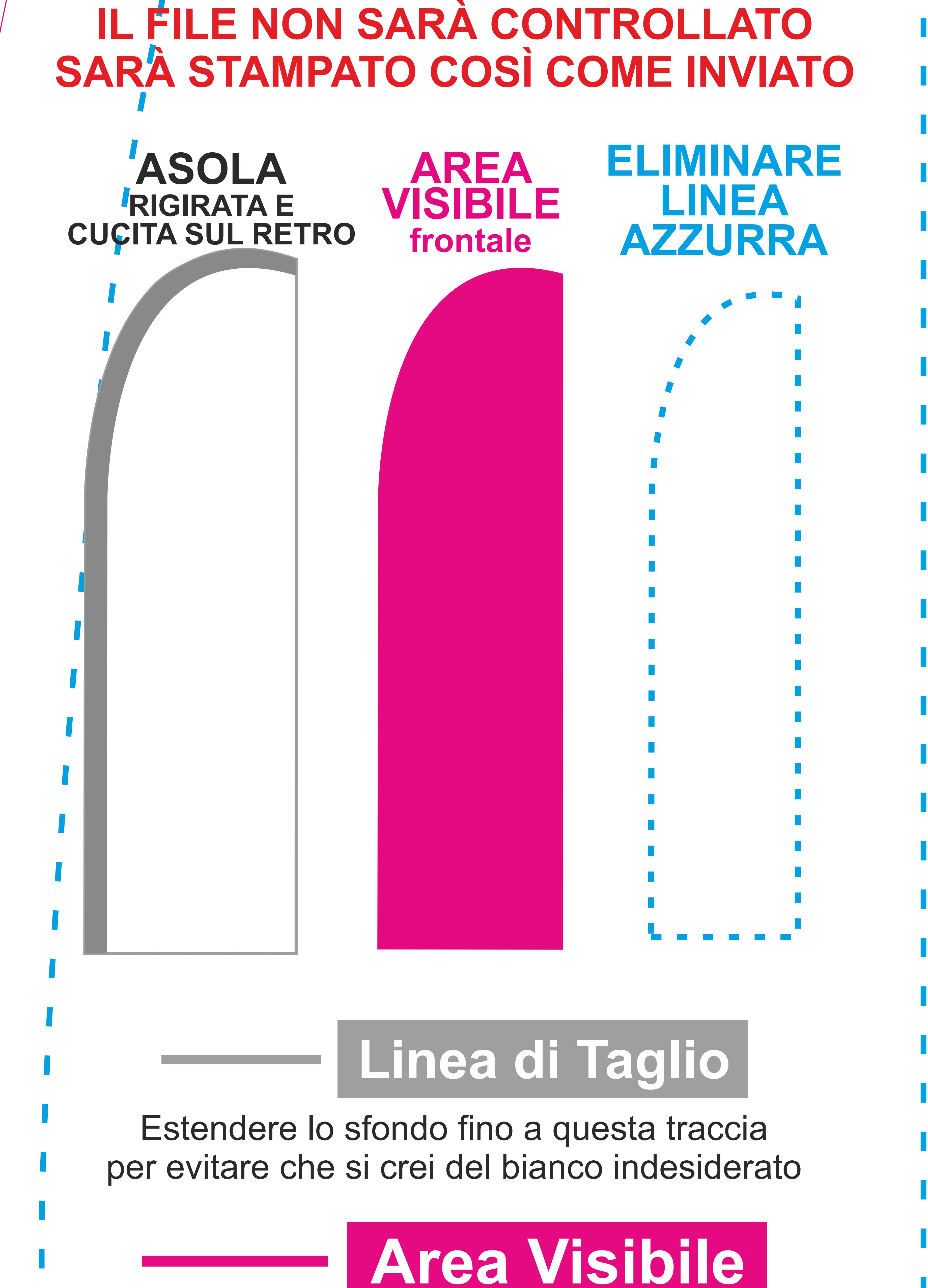

Utilizzare Profilo Colore CMYK Usare Font superiori a 12 punti Usare tracce/filetti/tratti superiori a 0,5 mm

**Eliminare la traccia Azzurra Esportare il file in Dimensioni Reali (Scala 1:1) nel formato JPG con risoluzione inferiore a 150 dpi**

Sconsigliamo di posizionare cornici e passepartout vicino ai margini per evitare imprecisioni dovute alle tolleranze di taglio.

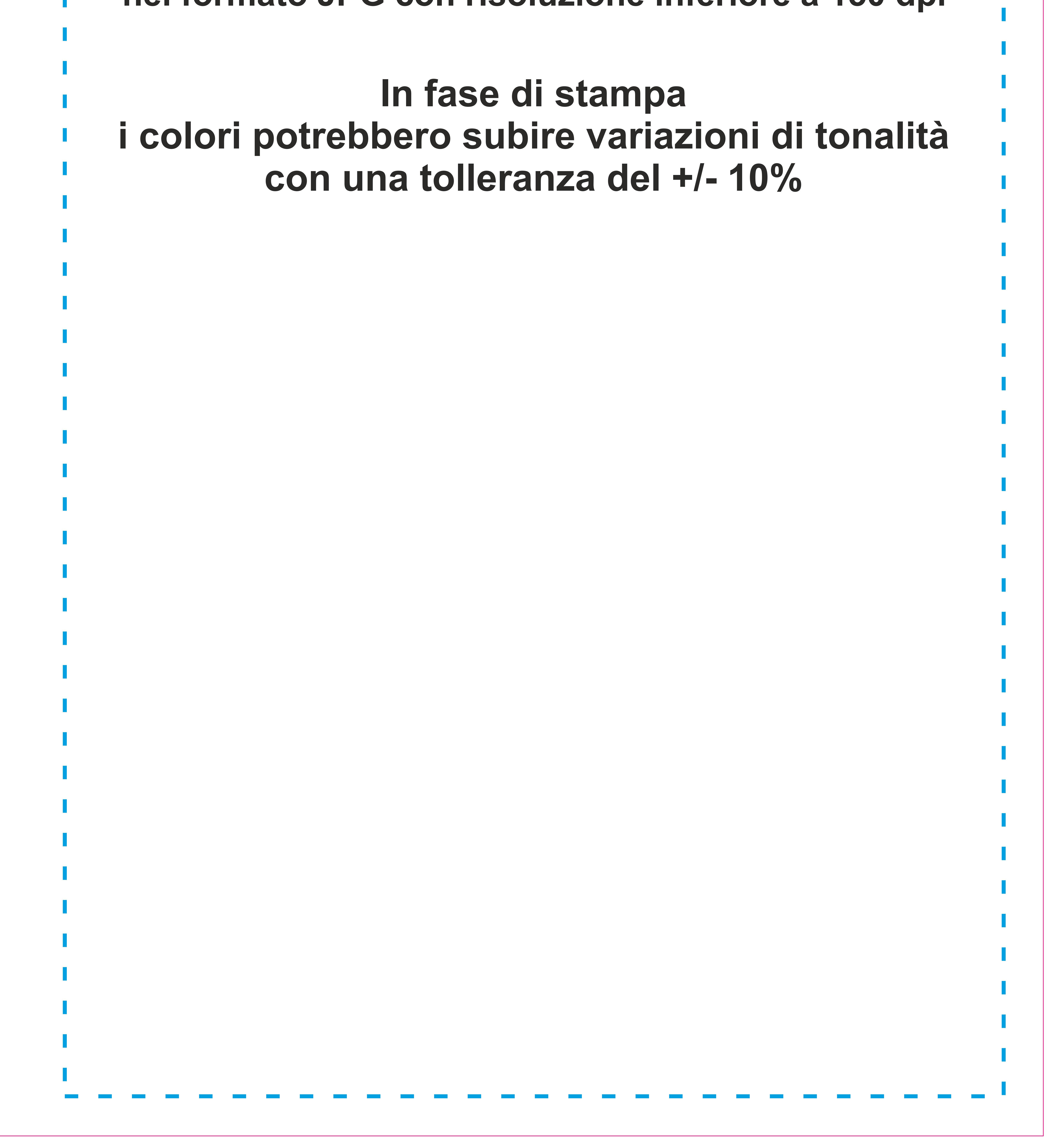

per evitare che si crei del bianco indesiderato

Non posizionare elementi grafici importanti troppo vicino a questa traccia. **Tutto quello presente oltre questa linea Fucsia sarà posto sul retro della bandiera**

### **Area Visibile**

## STANDARD FLIGHT L

### **ATTENZIONE !!!**

Posizionare tutti gli elementi importanti (loghi/Testi) all'interno di quest'area Azzurra. **Eliminare questa traccia prima dell'esportazione del file. ATTENZIONE! Se presente nel file definitivo sarà stampata.** 

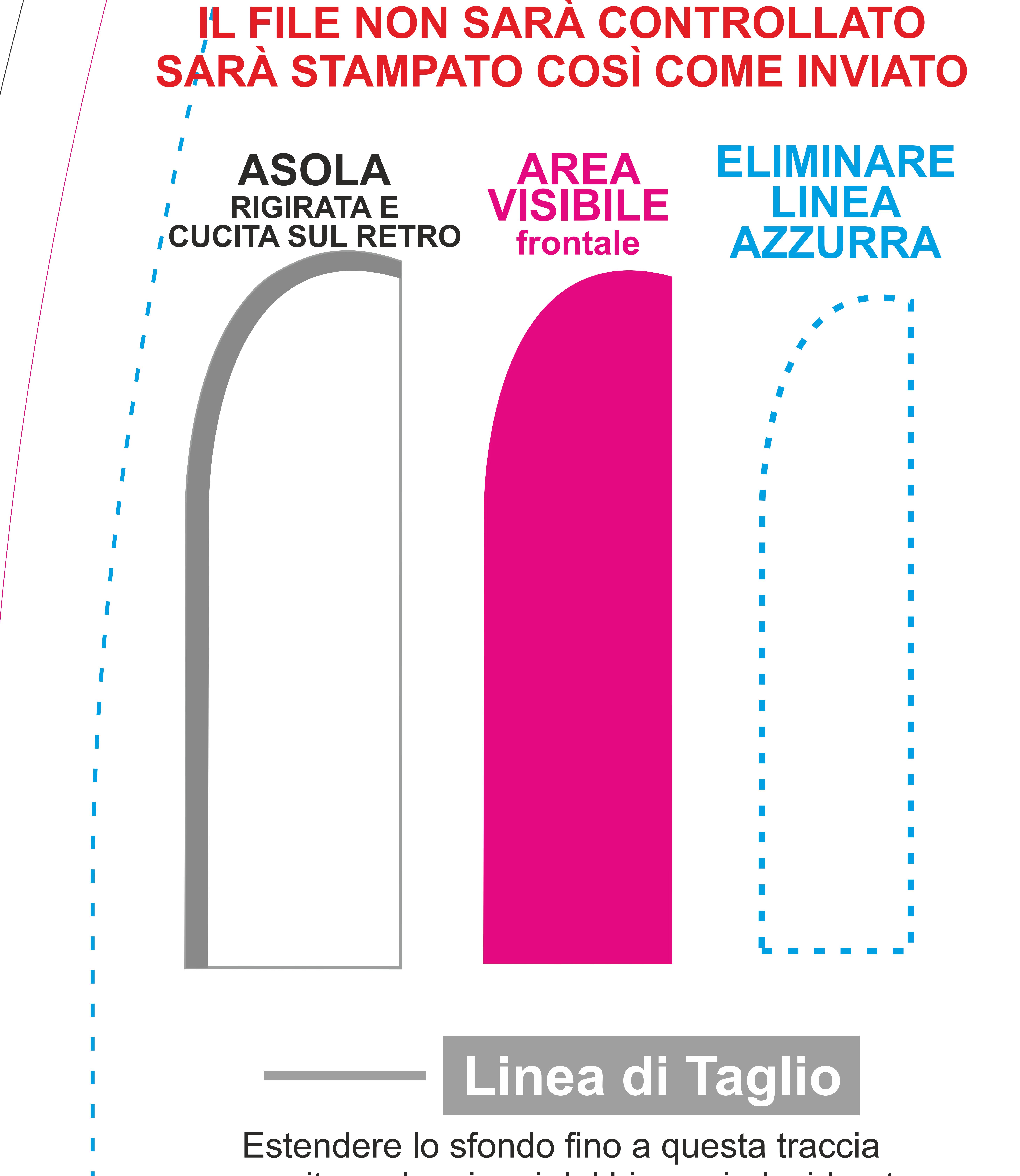

### **Zona di Sicurezza**

Utilizzare Profilo Colore CMYK Usare Font superiori a 12 punti Usare tracce/filetti/tratti superiori a 0,5 mm **Eliminare la traccia Azzurra Esportare il file in Dimensioni Reali (Scala 1:1) nel formato JPG con risoluzione inferiore a 150 dpi**

#### **REQUISITI OBBLIGATORI FILE DI STAMPA:**

Sconsigliamo di posizionare cornici e passepartout vicino ai margini per evitare imprecisioni dovute alle tolleranze di taglio.

**In fase di stampa**

### **i colori potrebbero subire variazioni di tonalità con una tolleranza del +/- 10%**

Non posizionare elementi grafici importanti troppo vicino a questa traccia. **Tutto quello presente oltre questa linea Fucsia sarà posto sul retro della bandiera**

### **Area Visibile**

### STANDARD FLIGHT XL I

### **ATTENZIONE !!! IFILE NON SARA CONTROLL SARÀ STAMPATO COSÌ COME INVIATO**

Posizionare tutti gli elementi importanti (loghi/Testi) all'interno di quest'area Azzurra. **Eliminare questa traccia prima dell'esportazione del file. ATTENZIONE!**

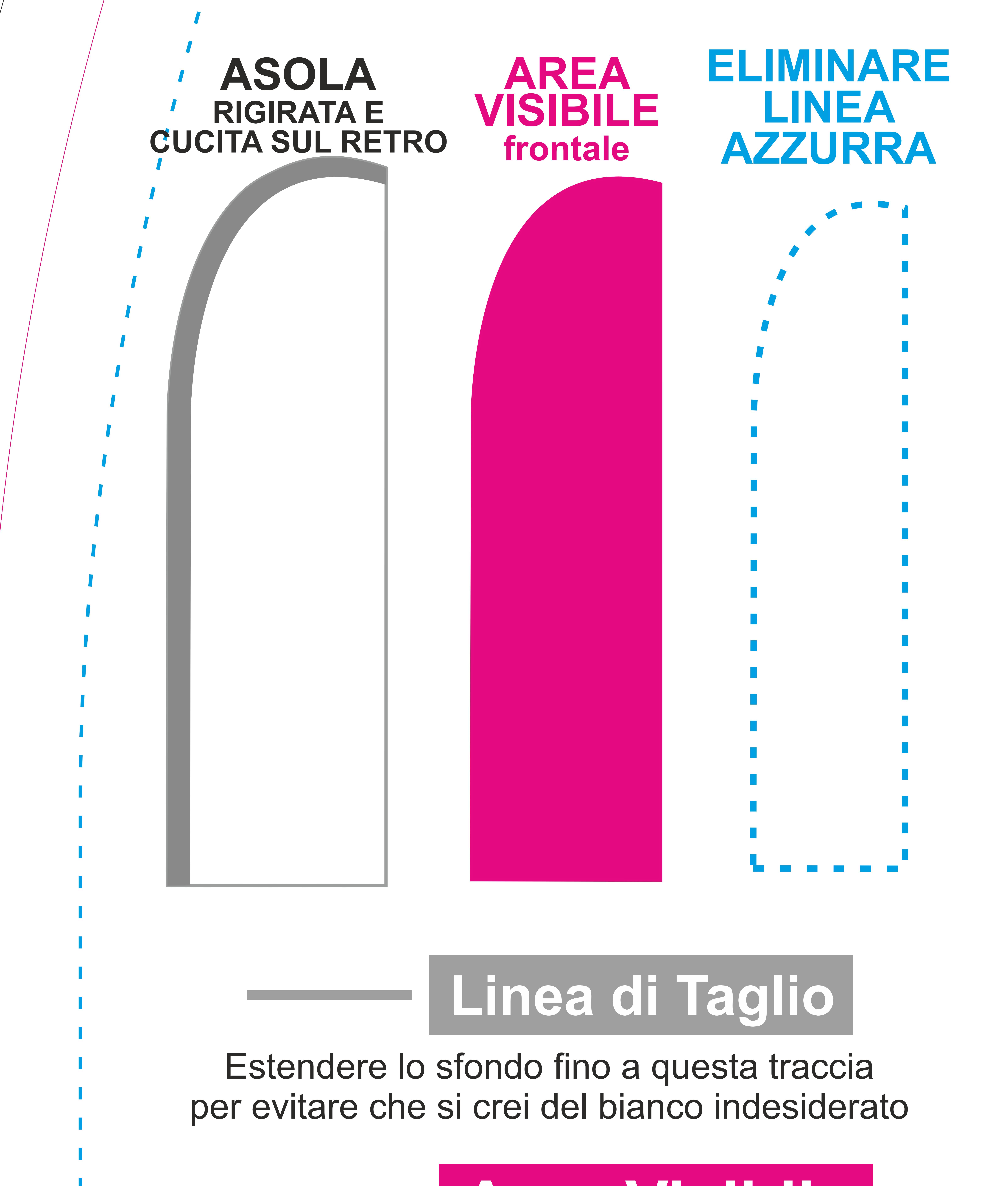

**Se presente nel file definitivo sarà stampata.** 

### **Zona di Sicurezza**

Utilizzare Profilo Colore CMYK Usare Font superiori a 12 punti Usare tracce/filetti/tratti superiori a 0,5 mm **Eliminare la traccia Azzurra Esportare il file in Dimensioni Reali (Scala 1:1) nel formato JPG con risoluzione inferiore a 150 dpi**

#### **REQUISITI OBBLIGATORI FILE DI STAMPA:**